# ΘΕΩΡΗΤΙΚΟ ΜΕΡΟΣ : ΒΑΣΙΚΕΣ ΕΝΤΟΛΕΣ ΓΛΩΣΣΑΣ ΗΤΜL

Η Γλώσσα προγραμματισμού HTML (HyperText Markup Language) περιλαμβάνει τις παρακάτω εντολές:

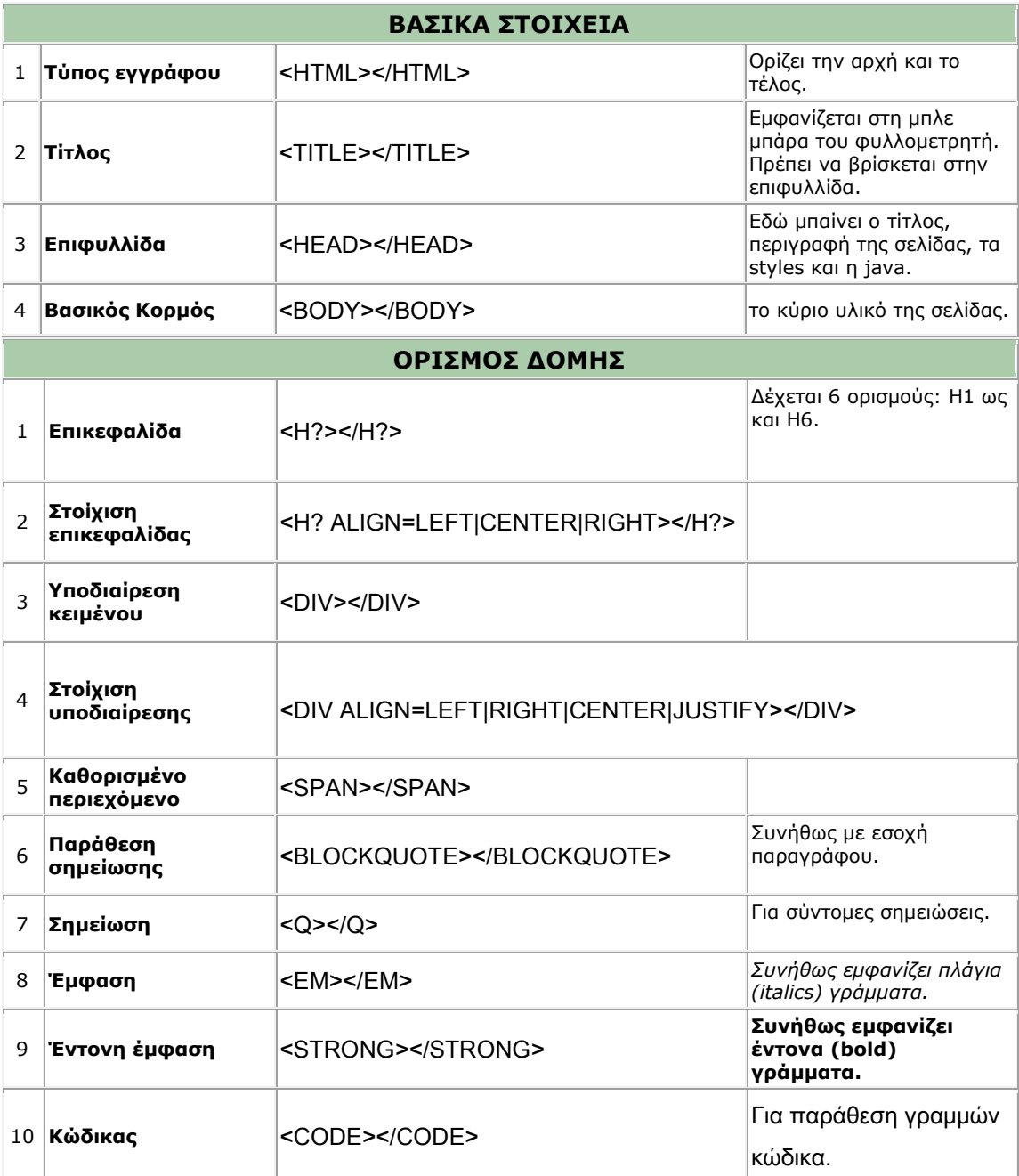

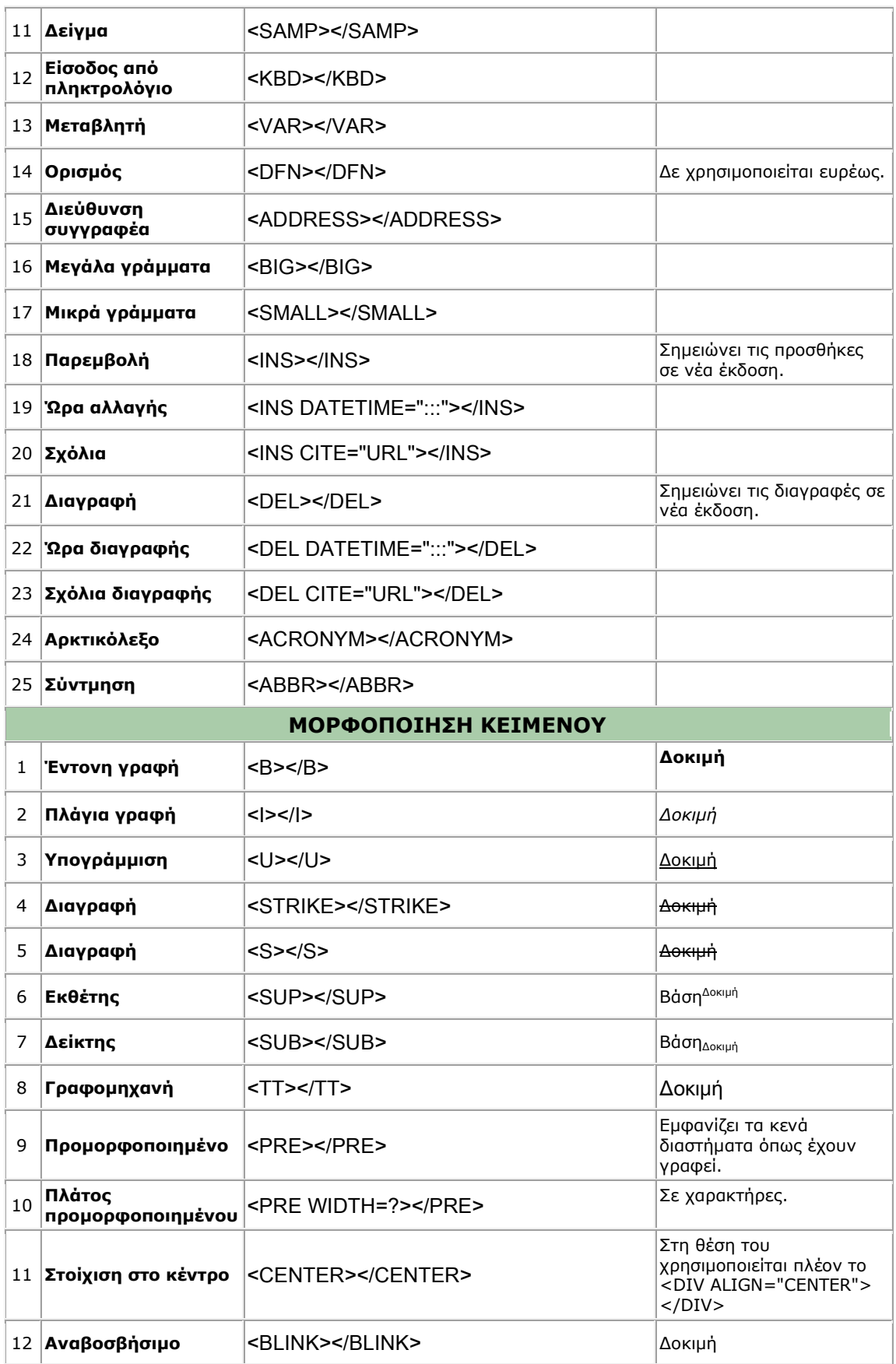

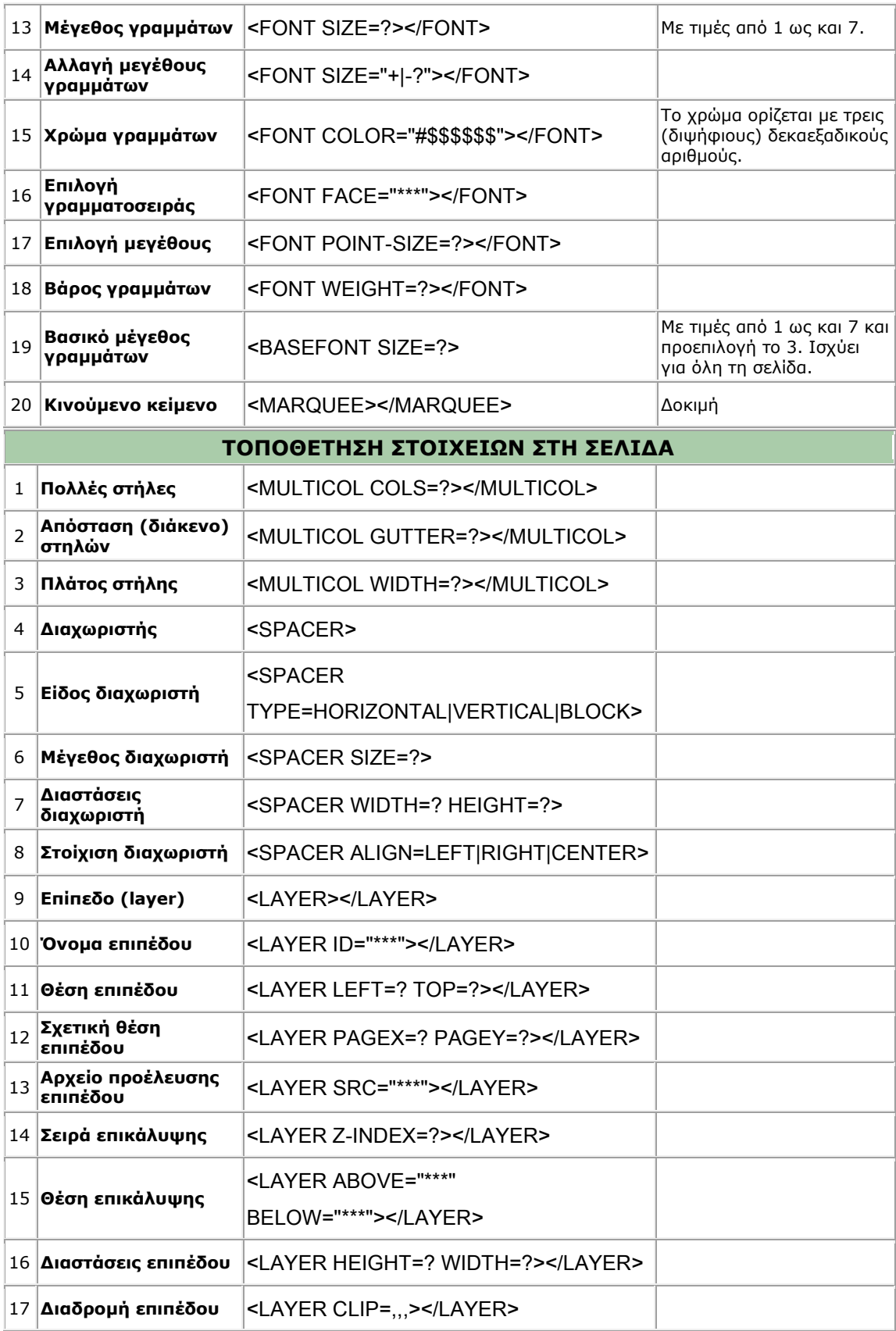

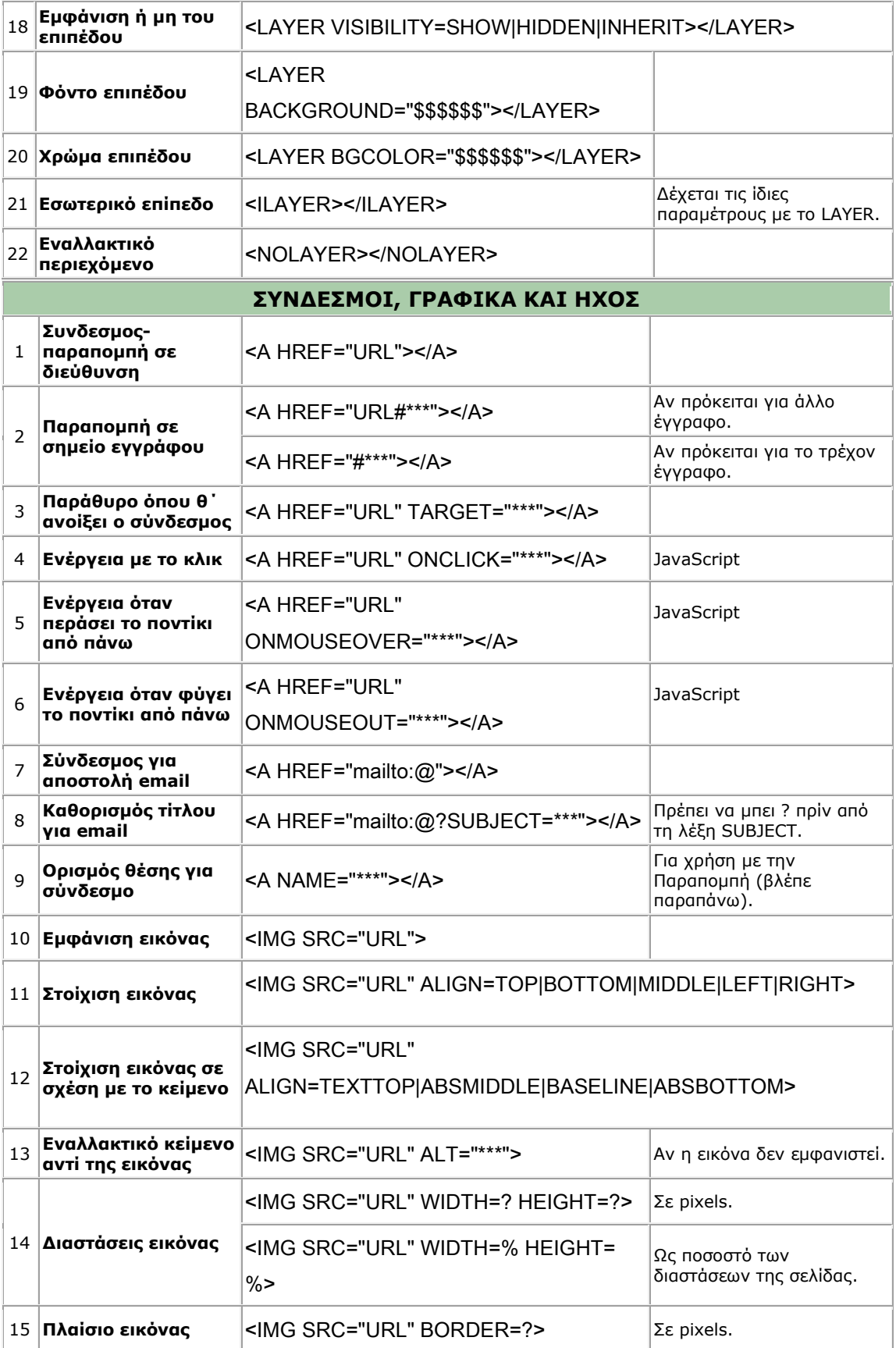

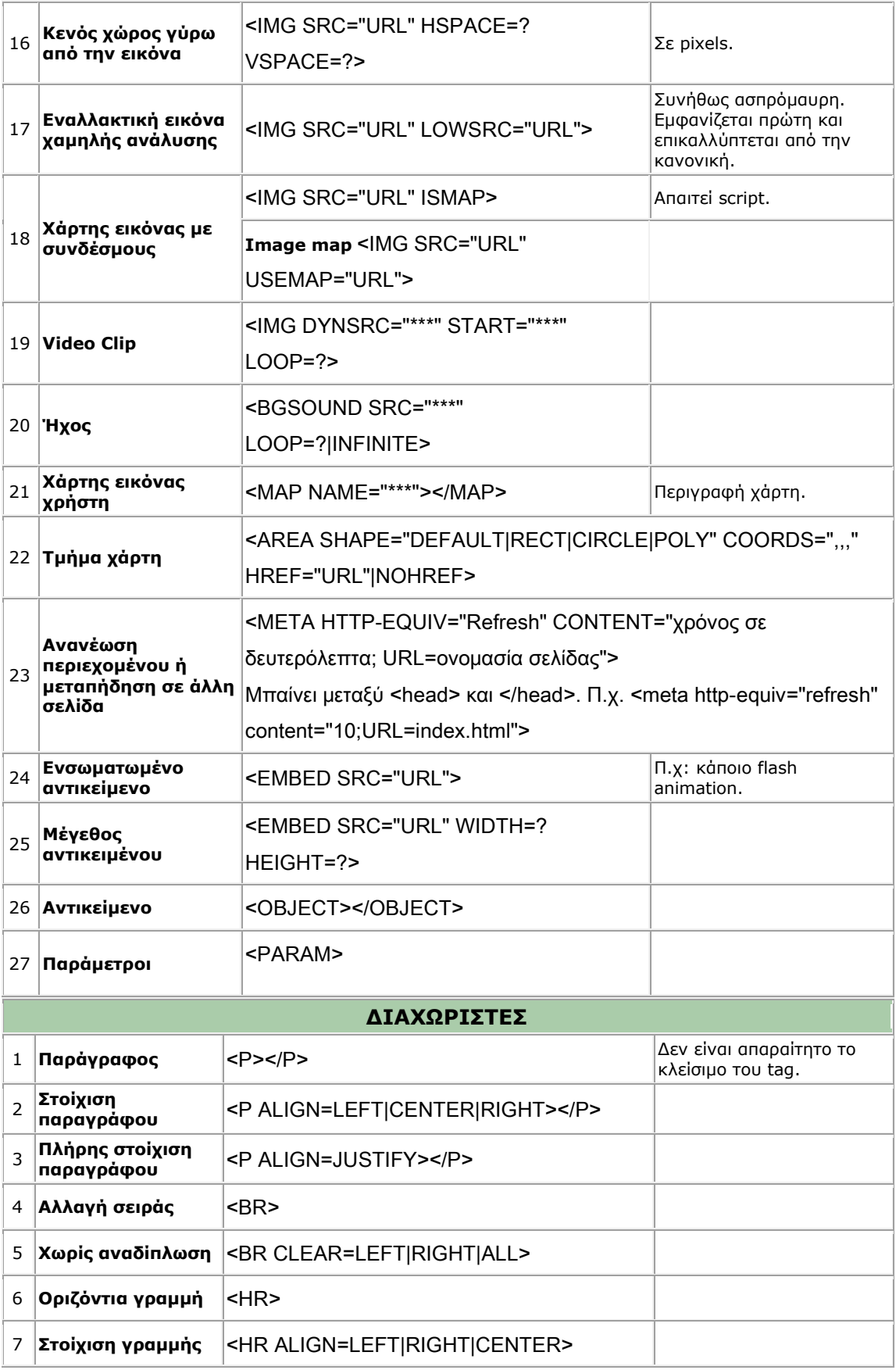

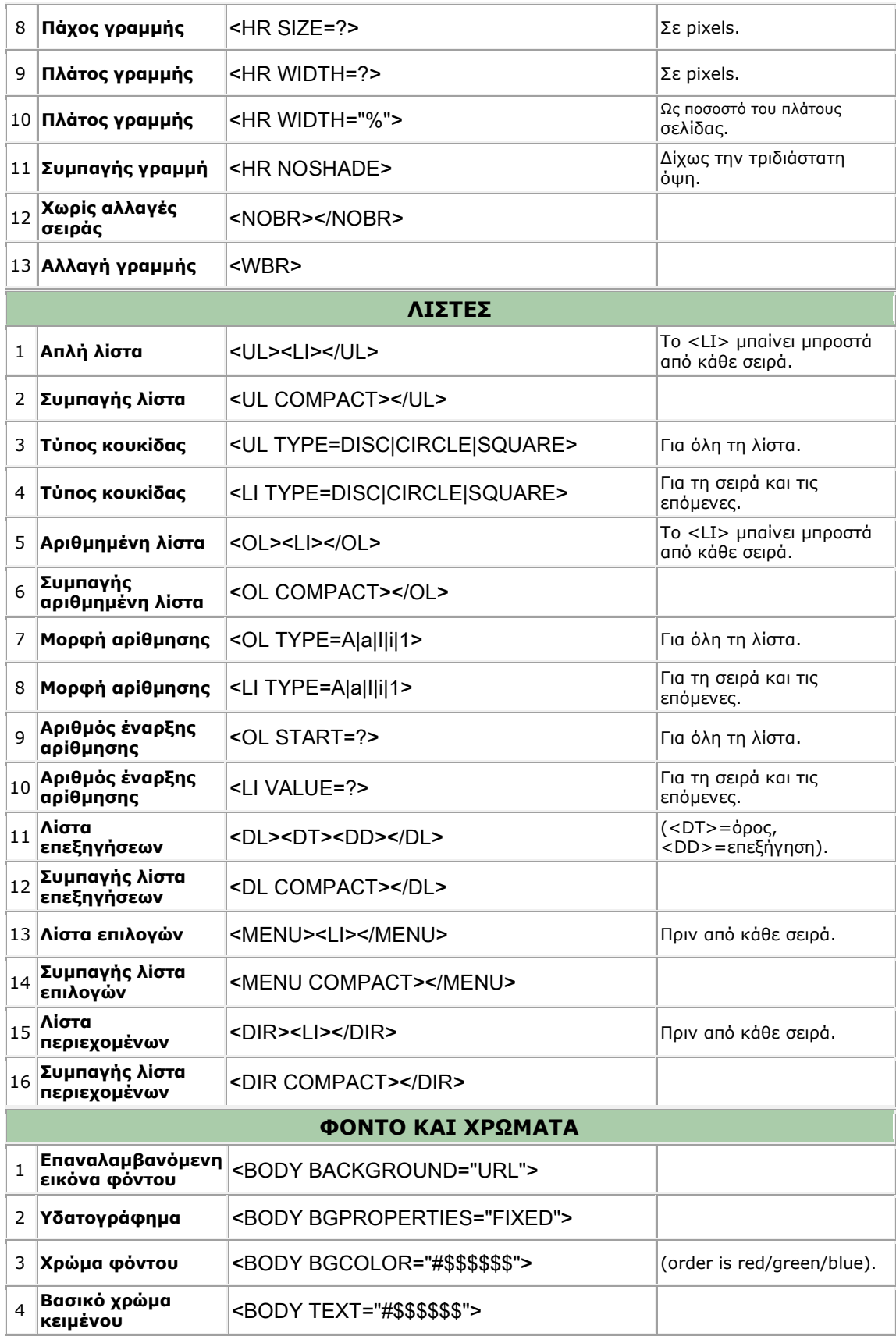

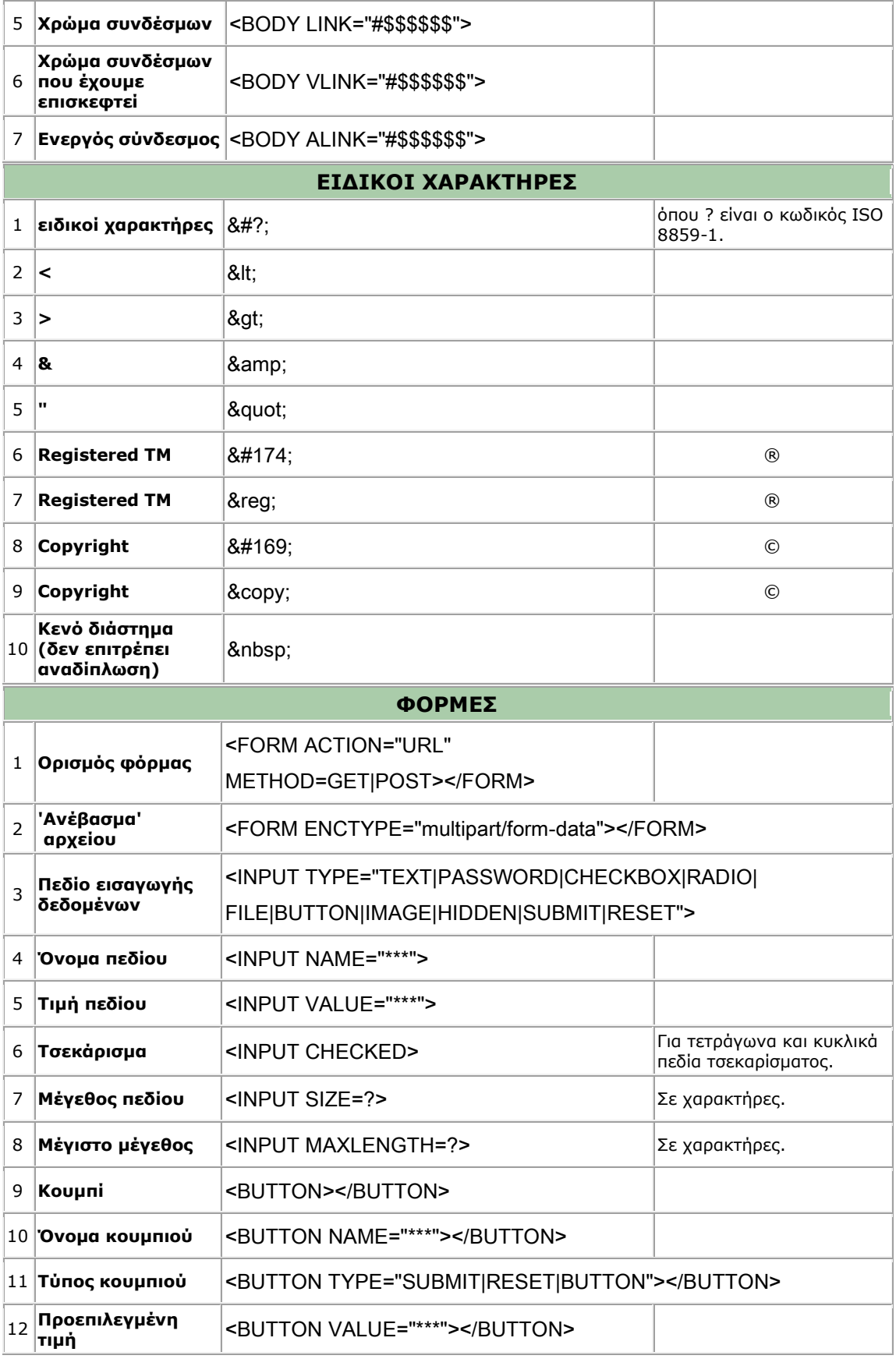

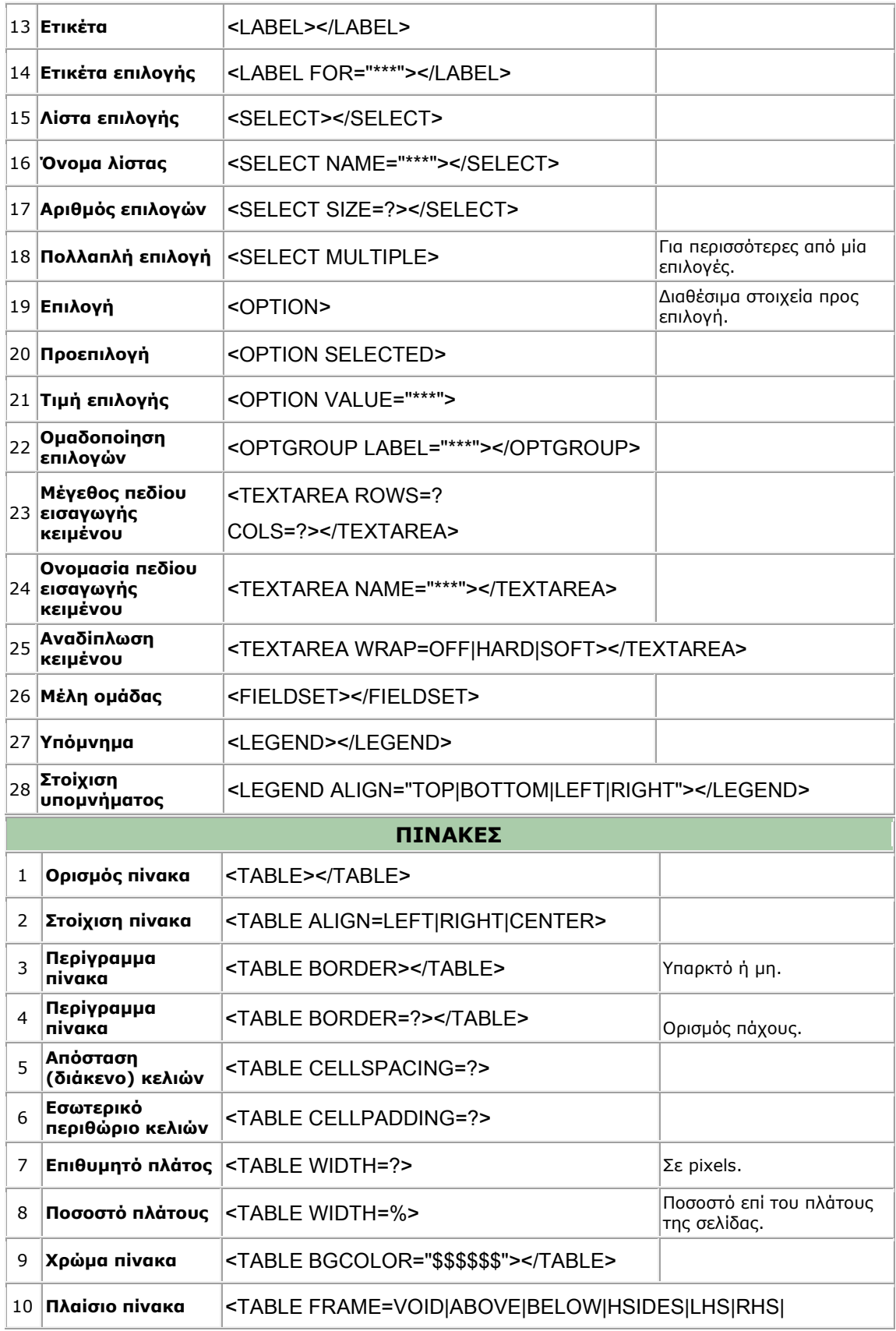

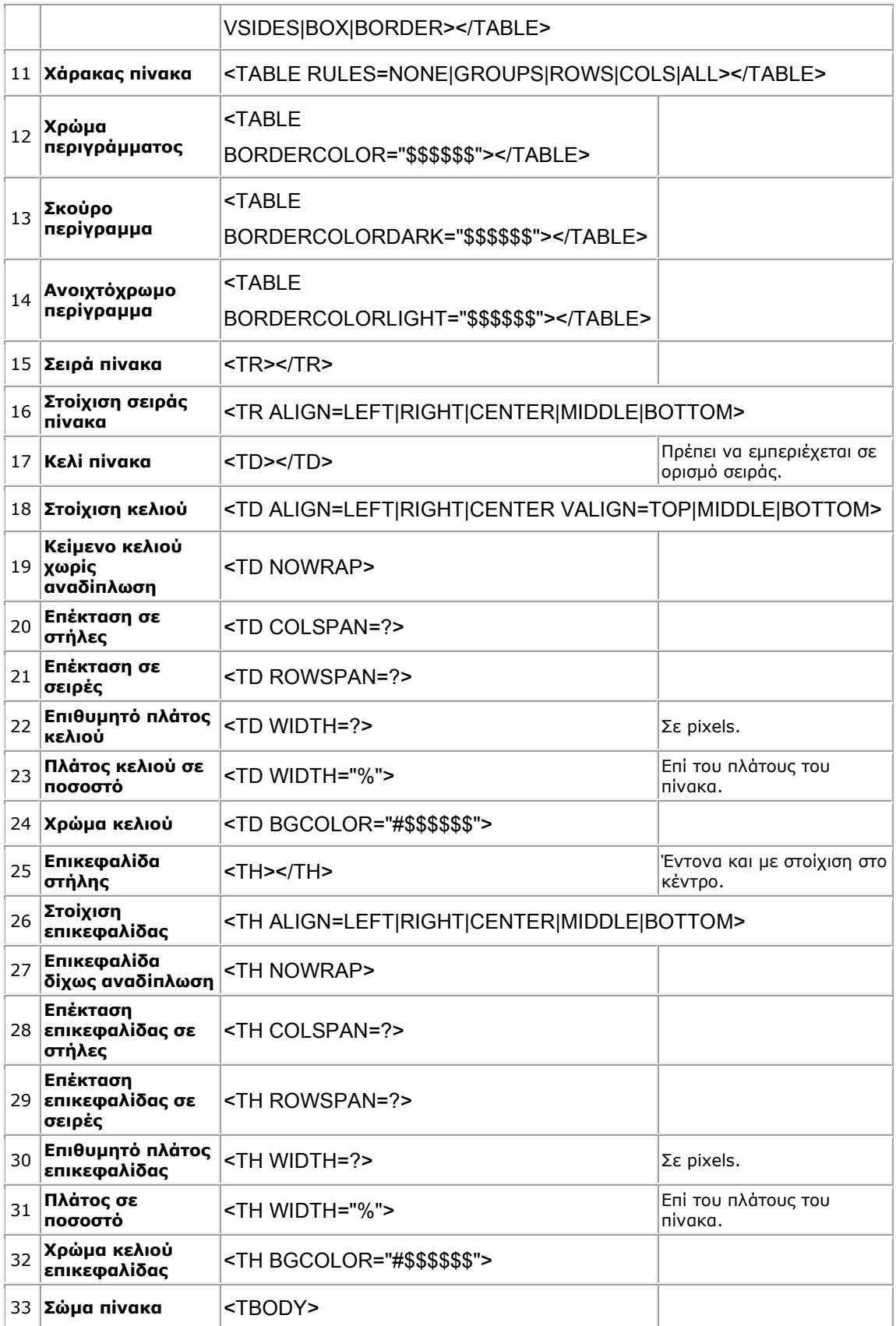

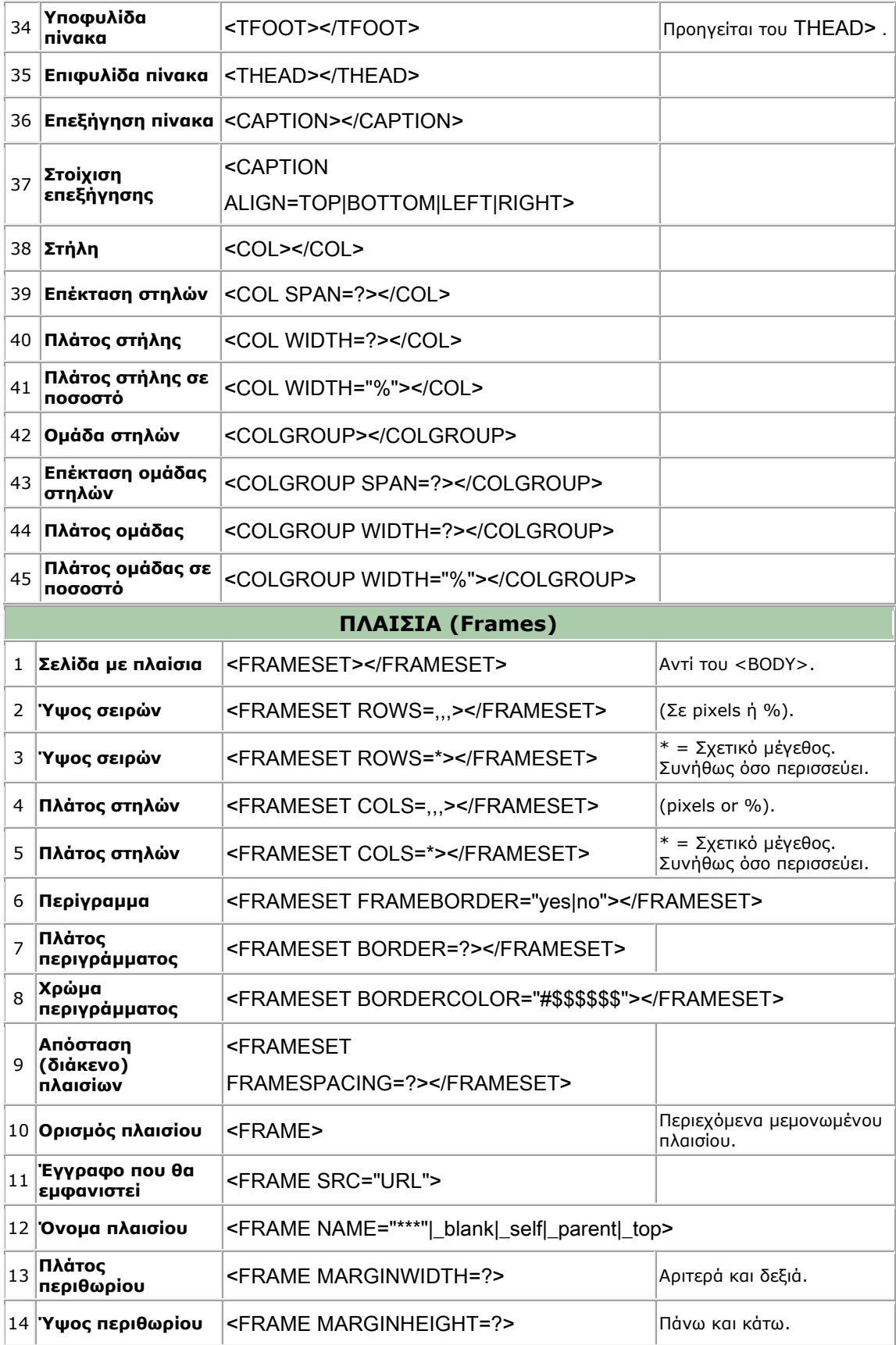

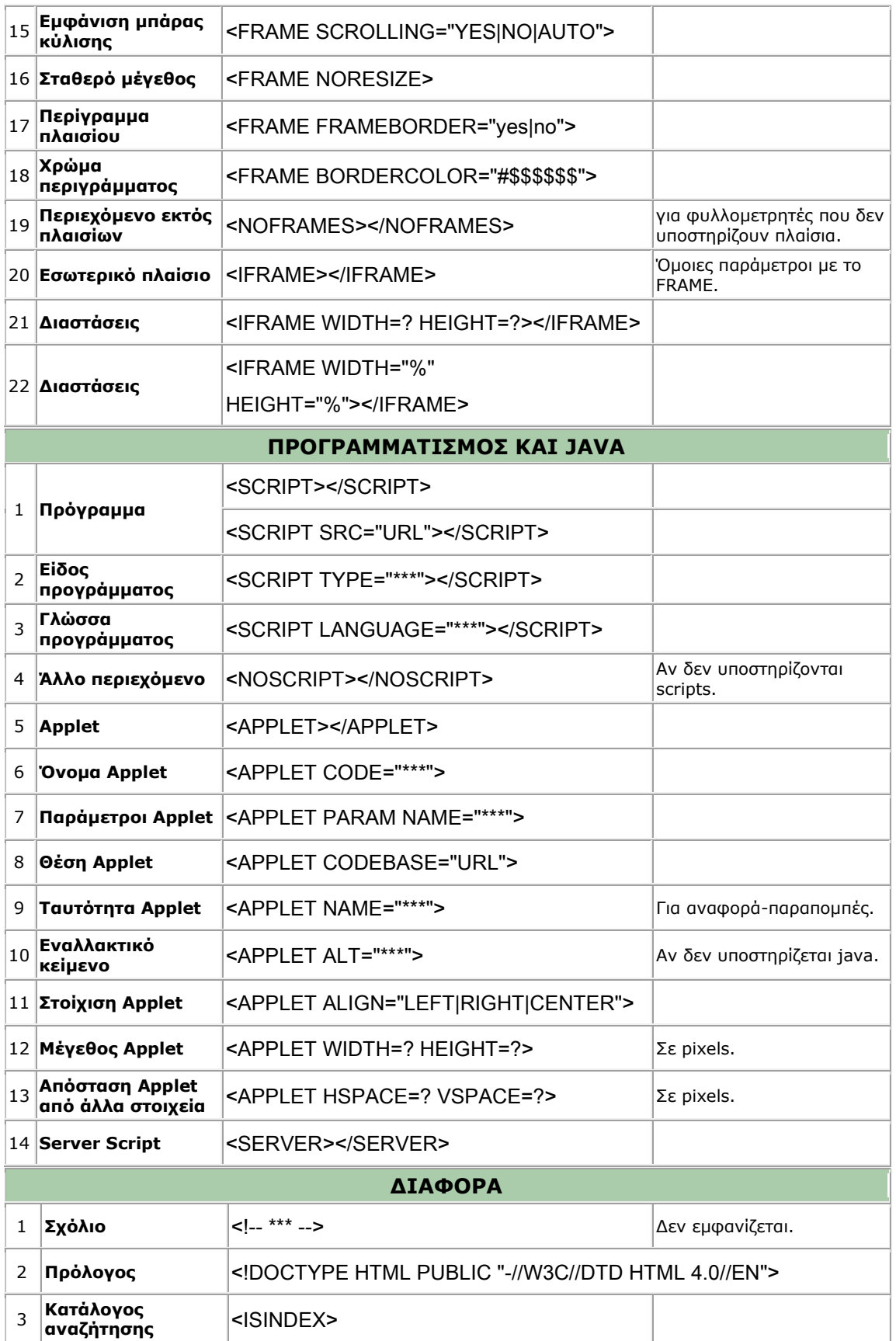

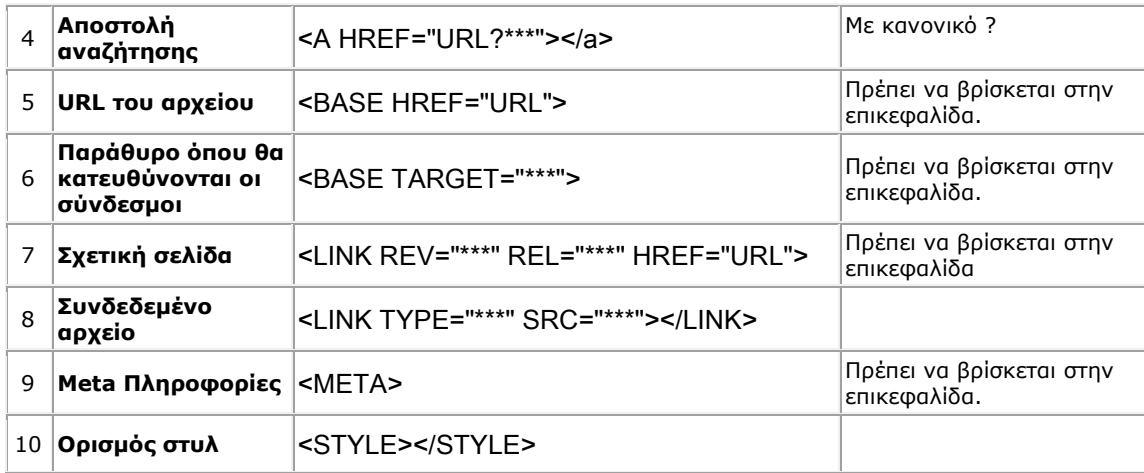

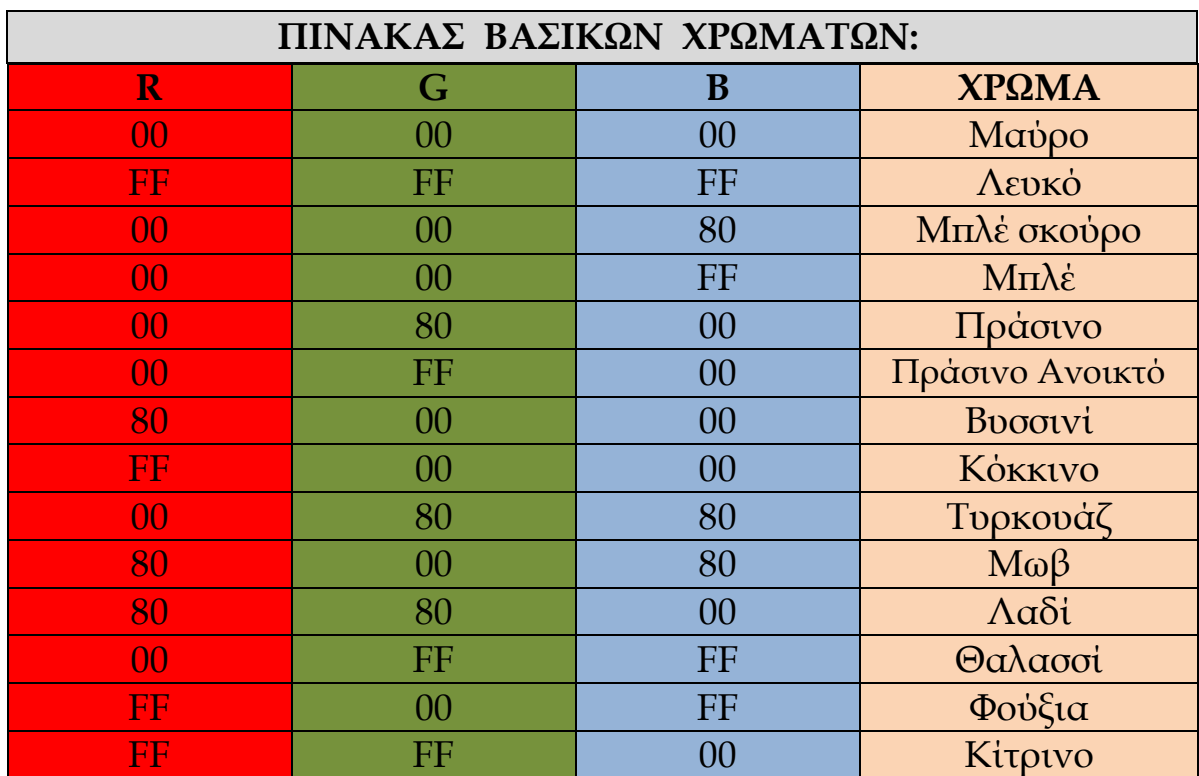

Οι τιμές των πιο συνηθισμένων χρωμάτων για την γλώσσα κατασκευής Ιστοσελίδων HTML είναι:

Τα χρώματα προκύπτουν από το δεκαεξαδικό σύστημα αρίθμησης που ισούται με:

Τ'Αριθμητικά ψηφία: 0 1 2 3 4 5 6 7 8 9 όπου από το ψηφίο 10 και κάτω πραγματοποιείται μια αντικατάσταση των αριθμών με γράμματα της αγγλικής αλφαβήτου:

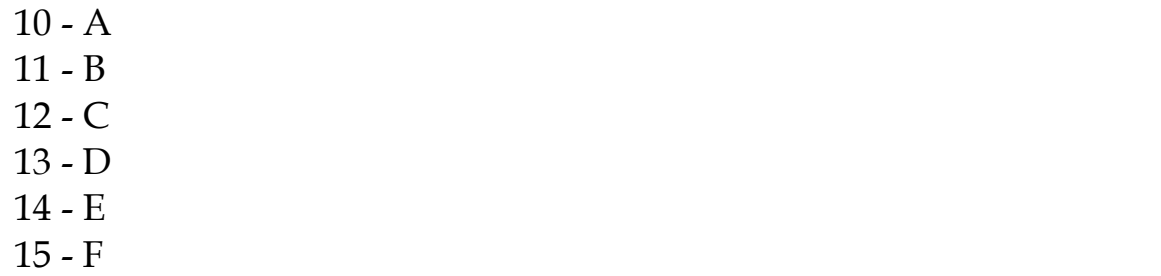

Η εισαγωγή χρώματος στην HTML πραγματοποιείται ώς εξής:

1) <BODY BGCOLOR="#000000"> ώς χρώμα Background.

2) <FONT COLOR="#FF0000"> ώς χρώμα γραμματοσειράς.